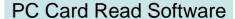

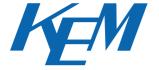

# SOFT-PCRE

This software stores or edits data in memory card when the card which contains measurement results and conditions or sample parameters from KEM's Automatic potentiometric titrator AT-510, Density meterDA-520/DA-510/DA-500 or Refractometer RA-520 is inserted into the PC card drive of your computer. Being Windows 95/98/NT compatible, the resulting data in memory card can be directly downloaded into Microsoft Excel Workbook or stored in CSV format.

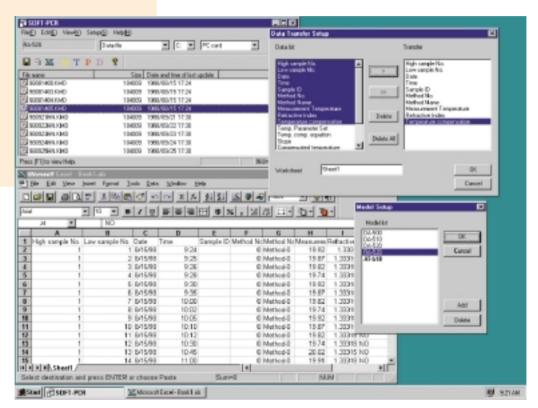

(This picture is edited)

## ■ Feature

- This software can save in personal computer the measurement result, measurement parameter and sample parameter stored in memory card.
- Measurement results from KEM's Automatic potentiometric titrator, Density meter or Refractometer can be exported to Excel<sup>®</sup> workbooks (Excel ver. 7.0/97/2000).
- The output data can also be filed in CSV format. The CSV format data is made best use of in user's Lotus 1-2-3<sup>nd</sup> spread sheets.

# **■** Application

This software can be save in personal computer the method or data files stored in memory card of instrument shown below.

| Instrument | File type that can be stored                                                        |
|------------|-------------------------------------------------------------------------------------|
| AT-510     | Data file, Method file, Sample file, Calibration record file, Precision check file, |
|            | APB unit file, Data file (List)                                                     |
| DA-520     | Data file, Method file, Sample file, Calibration record file, Precision check file  |
| DA-510     | Data file, Method file, Sample file, Calibration record file, Precision check file  |
| DA-500     | Data file, Method file, Sample file, Calibration record file, Precision check file  |
| RA-520     | Data file, Method file, Sample file, Calibration record file, Precision check file  |

#### **■** Standard specification

| Software               | "SOFT-PCR" software in 2 x 3.5 inch Floppy Diskettes                |
|------------------------|---------------------------------------------------------------------|
| Data storage           | Export direct to Microsoft Excel                                    |
|                        | 2) Store in CSV format                                              |
| Filing function        | All the files in memory card can be saved in computer disk at once. |
|                        | 2) Desired files in memory card can be stored in computer disk.     |
|                        | 3) Files in computer disk can be saved in memory card.              |
| Connectable instrument | AT-510, DA-520, DA-510, DA-500, RA-520                              |

## **■** Required peripherals

| Personal computer | Windows 95/98/NT with more than i486DX and Excel 7.0/97/2000 |
|-------------------|--------------------------------------------------------------|
| Memory            | More than 16MB                                               |
| Hard disk         | Space more than 10MB                                         |
| Display           | More than 640 x 480                                          |
| Drive             | 3.5 inch floppy diskette drive and PC card drive             |
| Interface         | Printer (Parallel) Port [D-Sub 25 pins]                      |

#### **■** Recommended system

| Personal computer | Windows 95/98/NT with more than Pentium 133MHz and Excel 7.0/97/2000 |
|-------------------|----------------------------------------------------------------------|
| Memory            | More than 23MB                                                       |
| Hard disk         | Space more than 30MB                                                 |
| Display           | More than 1024 x 768                                                 |
| Drive             | 3.5 inch floppy diskette drive and PC card drive                     |
| Interface         | Printer (Parallel) Port [D-Sub 25 pins]                              |

| KYOTO ELECTRONICS     | •  |
|-----------------------|----|
| MANUFACTURING CO.,LTD | ). |

Overseas Division: 8-3 Niban-cho Chiyoda-ku TOKYO 102-0084, JAPAN Fax: +81-3-3237-0537, Phone: +81-3-3239-7333

URL: http://www.kyoto-kem.com

| Distribute | d by . |
|------------|--------|
|------------|--------|